# <span id="page-0-0"></span>**Software Delivery Validation(SDV)**

- [Overview](#page-0-0)
- [Team](#page-0-1)
- [Implementation of PDF 2.0 in JSON](#page-0-2)
- [Architecture](#page-0-3)
	- [Version-1](#page-0-4)
	- [Version-2](#page-1-0)
- [Testcases](#page-1-1)
- **[Pre-Deployment Software Validation: Hyperlinks](#page-1-2)** 
	- <sup>o</sup> [Images](#page-1-3)
	- [Sources](#page-1-4)
- [Pre-Deployment Software Validation: Configuration](#page-1-5)
- [Network-Links Validation](#page-2-0)
- [Post-Deployment Software Validation : State](#page-3-0)
- [Post-Deployment Software Validation: Security](#page-3-1)  $\bullet$
- [Readouts](#page-3-2)
	- <sup>o</sup> [SDVState readouts](#page-3-3)

### **Overview**

This will be the 'software' counterpart of [this](https://wiki.opnfv.org/display/CIRV/Hardware+Delivery+Verification) work. The validation of the software configuration, should be performed against the requirements, that is preferably defined in a machine-readable format. Hence, this project relies heavily on an implementation of PDF 2.0 defined in CNTT.

### <span id="page-0-1"></span>Team

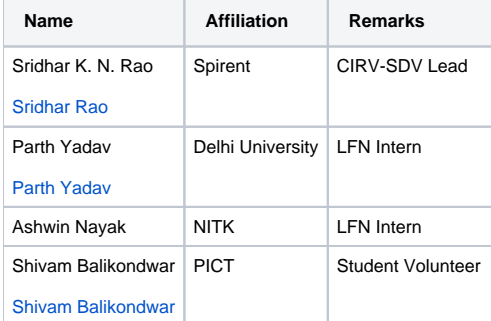

### <span id="page-0-2"></span>Implementation of PDF 2.0 in JSON

This implementation will be "SPECIFIC" to support software validation, and multiple installers/installations (Airship, TripleO, Fuel, etc). In this implementation, there will be parameters that are not part of CNTT-PDF. The implementation has two parts:

- 1. PDF-Template in JSON.
- 2. Site-specific PDF in JSON

The PDF-Template includes "extrapolation" information, which will help to create site-specific pdfs. The template will be filled by the user and extrapolated by the tool to create complete site-specific PDF.

The below figure summarizes the organization of the template.

[blocked URL](https://wiki.opnfv.org/download/attachments/50168183/PDF-Implementation-Organization.png?version=1&modificationDate=1596040375000&api=v2)

### <span id="page-0-3"></span>**Architecture**

There will be two versions with single code-base.

### <span id="page-0-4"></span>Version-1

The below figure provides the software architecture of the SDV. The user only runs 'valid' program, and select one or more validations.

#### [blocked URL](https://wiki.opnfv.org/download/attachments/50168183/Architecture-Current.png?version=2&modificationDate=1596040258000&api=v2)

<span id="page-1-0"></span>Version-2

The containerized version.

[blocked URL](https://wiki.opnfv.org/download/attachments/50168183/sdv-container.png?version=1&modificationDate=1596549546000&api=v2)

### <span id="page-1-1"></span>**Testcases**

The initial testcases can be found here: <http://testresults.opnfv.org/test/#/projects/cirv>

### <span id="page-1-2"></span>Pre-Deployment Software Validation: Hyperlinks

The below table and excel-sheet summarizes the links for which the connectivity is to be checked. Along with the connectivity, the 'Latency' can also be noted.

**PS: The table (sources) and the excel (images) are specific to Airship. For other deployments, the components and corresponding repo-names and tags may vary.**

#### <span id="page-1-3"></span>**Images**

#### [Airship-Images.xlsx](#)

#### <span id="page-1-4"></span>**Sources**

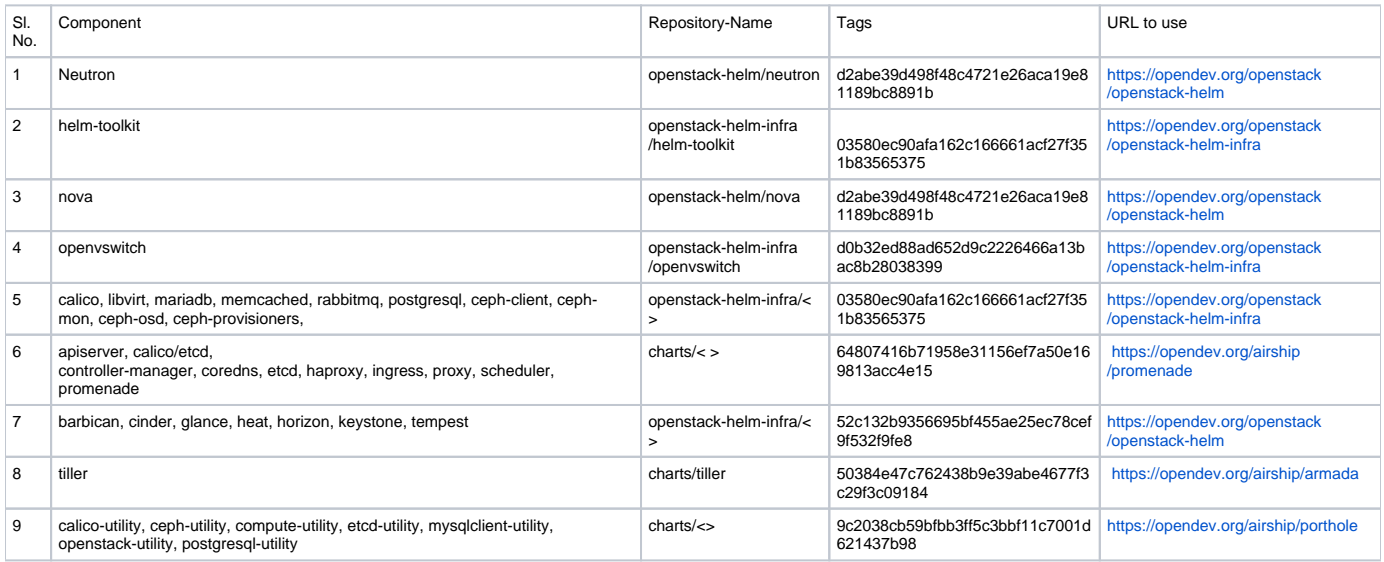

### <span id="page-1-5"></span>Pre-Deployment Software Validation: Configuration

Apart from ensuring that the requirements are met, this validation helps in minimizing/eliminating any deployment errors, drives test-automation, and checks for consistency to achieve efficient automation. The below picture summarizes the scope (in red dashed rectangle) of the software validation.

#### [blocked URL](https://wiki.opnfv.org/download/attachments/50168183/image2020-3-24_15-7-42.png?version=1&modificationDate=1585042662000&api=v2)

This software validation can be: (a) 'Pre-Deployment' Software Validation (b) NW Links Validation (c) Post-Deployment Software Validation

The below table summarizes validation of different configurations. The table uses Airship and its configurations as an example.

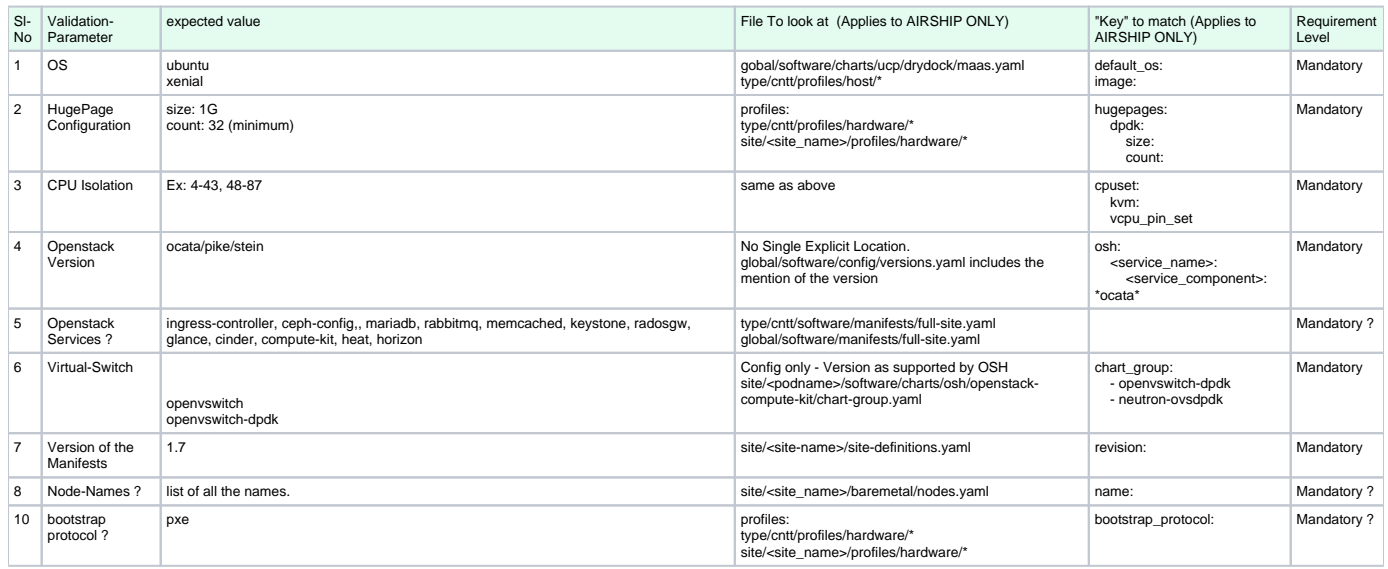

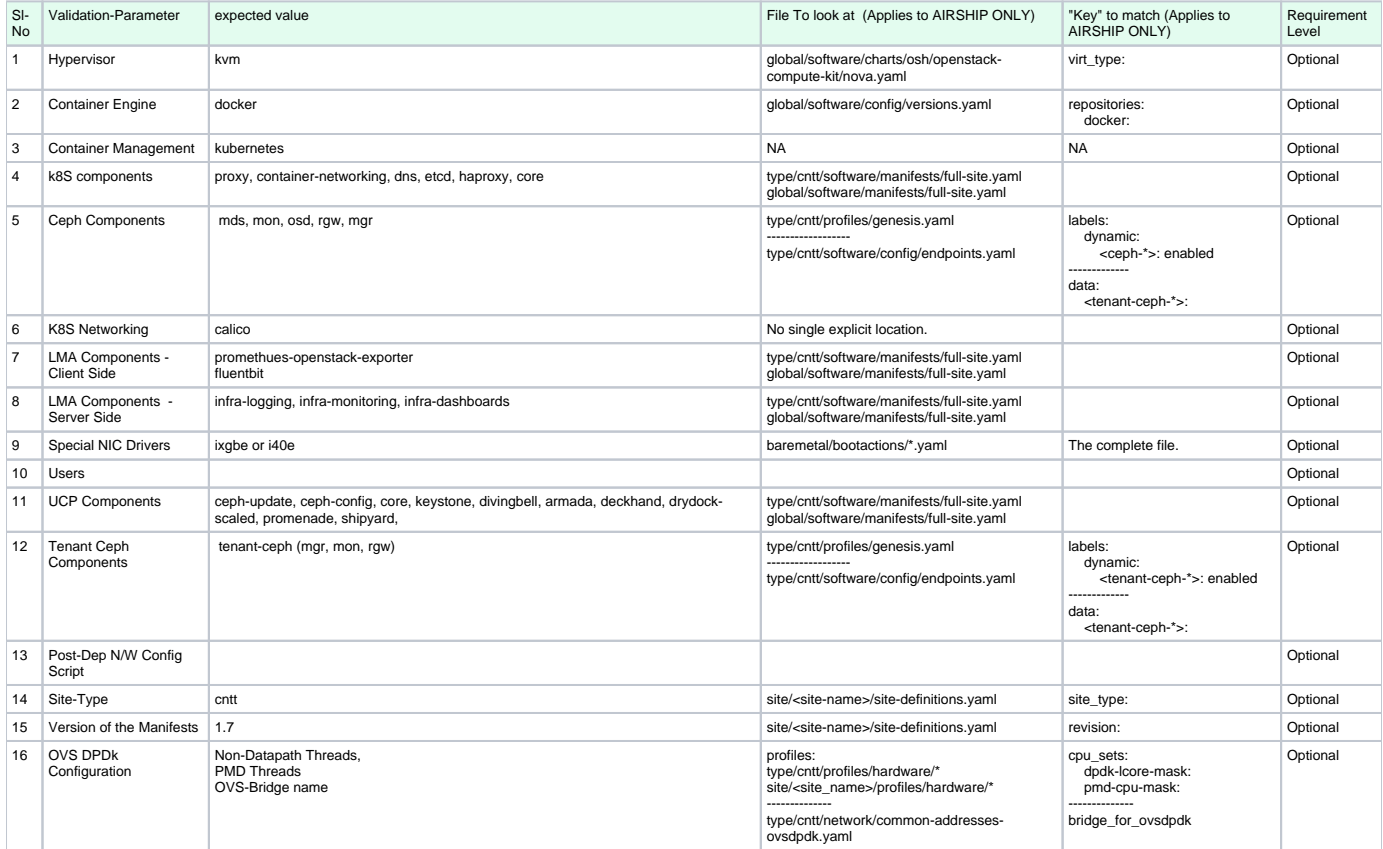

### <span id="page-2-0"></span>Network-Links Validation

Some of the options we have:

- 1. Run LLDPtool on compute and control nodes – easiest to implement, but, it can get complex if the number of nodes are more.
- 2. LLDP on TORs - Reuse the solutions that used by 'data centers' – opensource and scalable. It may take slightly more time.

We propose to use Option-1. The first problem is topology representation. If PDF 2.0 does not include this in its description, we will use DOT-Specified network graph .

## <span id="page-3-0"></span>Post-Deployment Software Validation : State

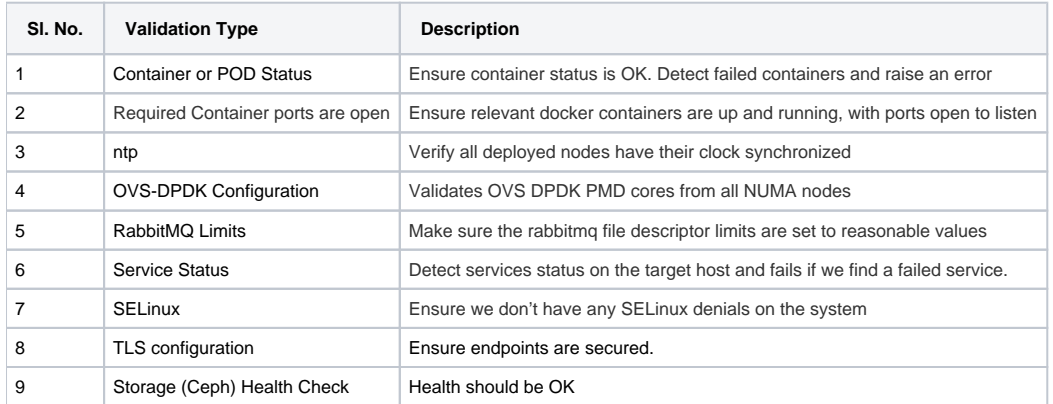

## <span id="page-3-1"></span>Post-Deployment Software Validation: Security

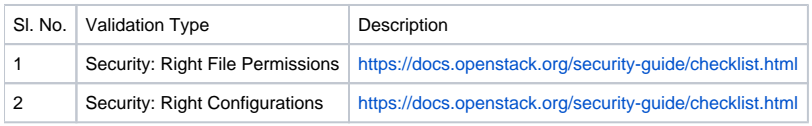

### <span id="page-3-2"></span>Readouts

### <span id="page-3-3"></span>SDVState readouts

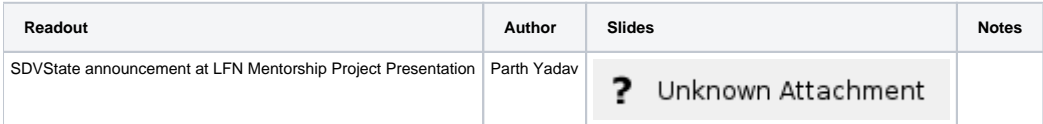